# Obsah

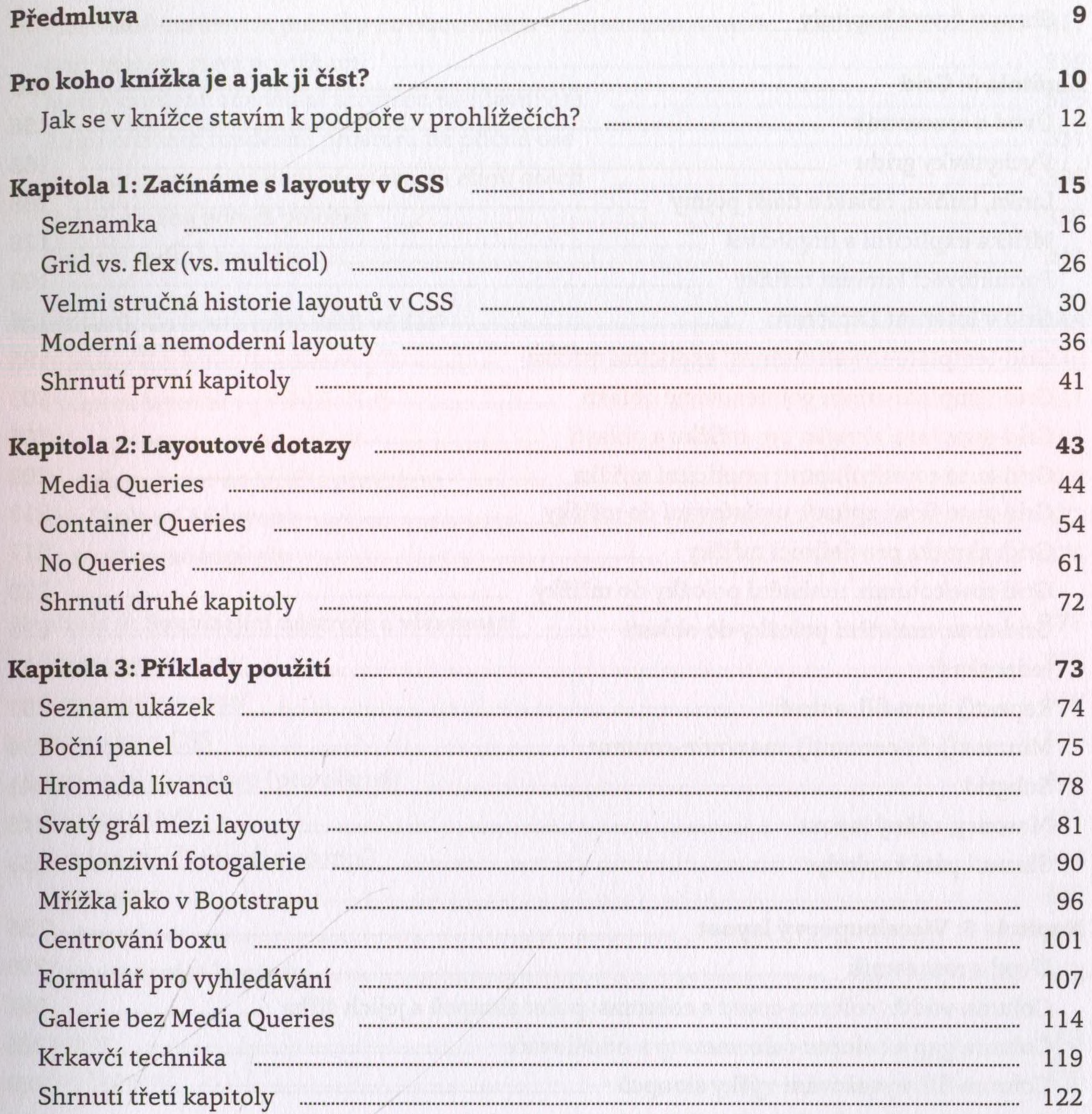

124

130

131

133

Kapitola 4: Flexbox Elexbox Elexbox Electric State of the State of The State of the State of The State of The State of The State of The State of The State of The State of The State of The State of The State of The State of

123

## Všechny vlastnosti flexboxu minimum vlastnosti flexboxu minimum vlastnosti flexboxu

Co je dobré o flexboxu vědět memorialní sporované protocomu v se protocomu v se za se protocomu v se za se pro

Flex-direction: směr vyskládání položek manufaction a sportského sportského sportského směr vyskládání položek

Flex-flow: zkratka pro určení směru a zalamování metalogie sporovaní sporované sporované sporované s

136

138

Flex-grow: faktor zvětšování položky 

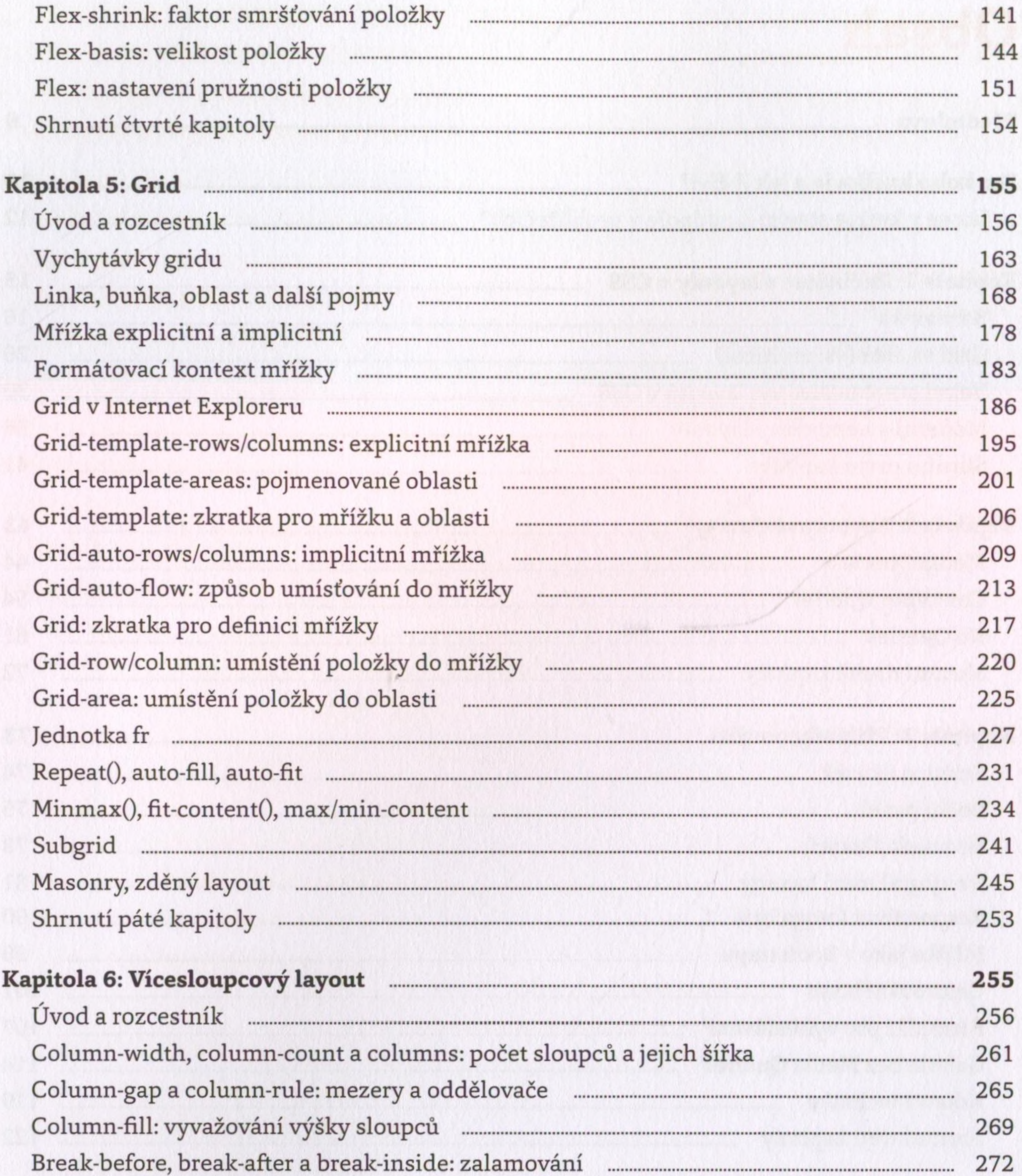

#### Column-span: překlenutí

#### 276

278

279

285

300

Shrnutí šesté kapitoly

#### Kapitola 7: Zarovnání boxů

Úvod a rozcestník

280

Nutná teorie

Justify-items: zarovnání položek na hlavní ose Align-items: zarovnání položek na příčné ose

295 

Place-items: zarovnání položek na obou osách 304 Justify-self: zarovnání položky na hlavní ose 306 Align-self: zarovnání položky na příčné ose 311 Place-self: zarovnání položky na obou osách 317 Gap: mezera mezi položkami 319 Justify-content: rozdělení prostoru na hlavní ose 326 Align-content: rozdělení prostoru na příčné ose 331 Place-content: rozdělení prostoru na obou osách 336 9 Shrnutí sedmé kapitoly 3 

.................................

### Kapitola 8: Co byste ještě měli vědět? Internet Explorer (je už mrtvý?) Podpora layoutů v prohlížečích

 $D_{24}^{V}$ 

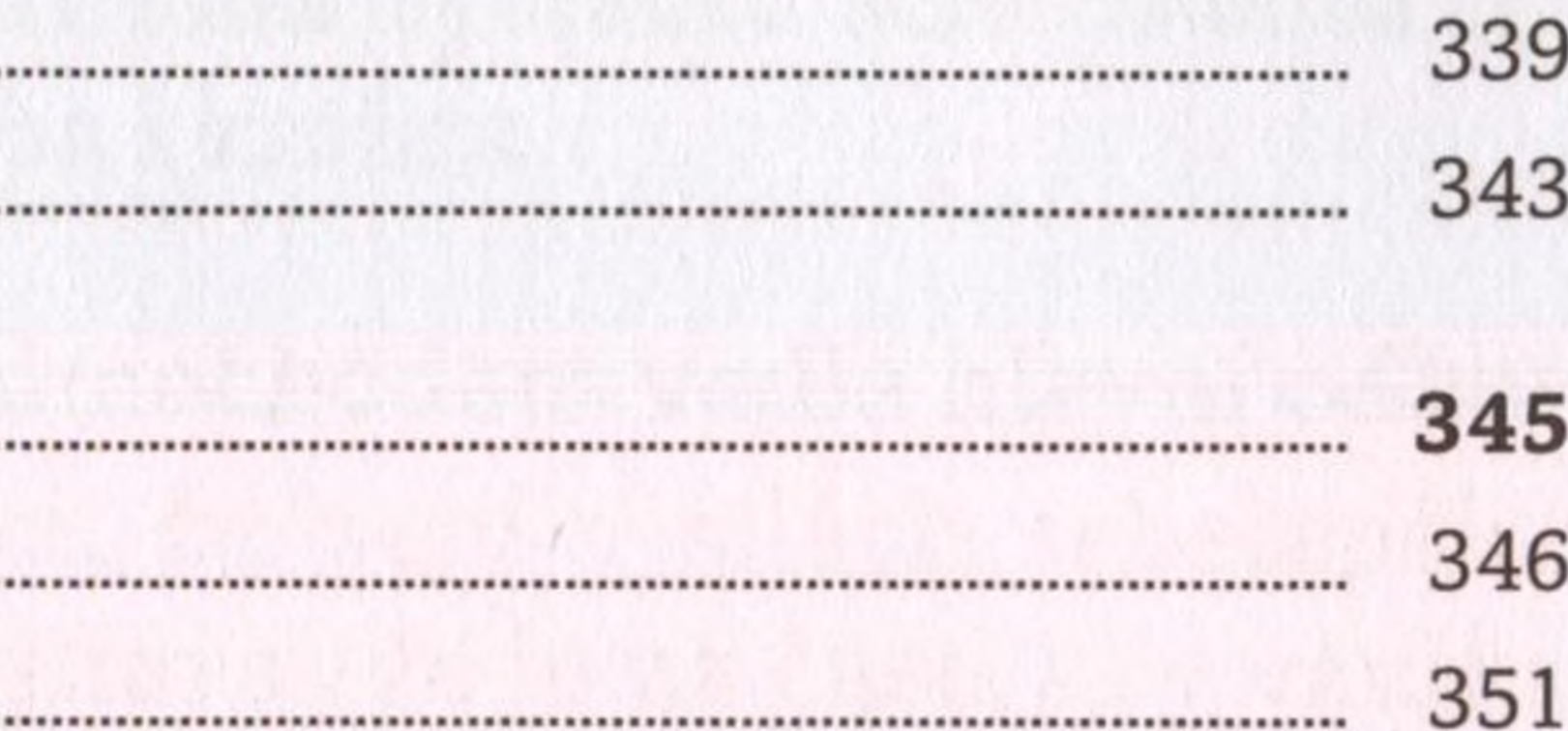

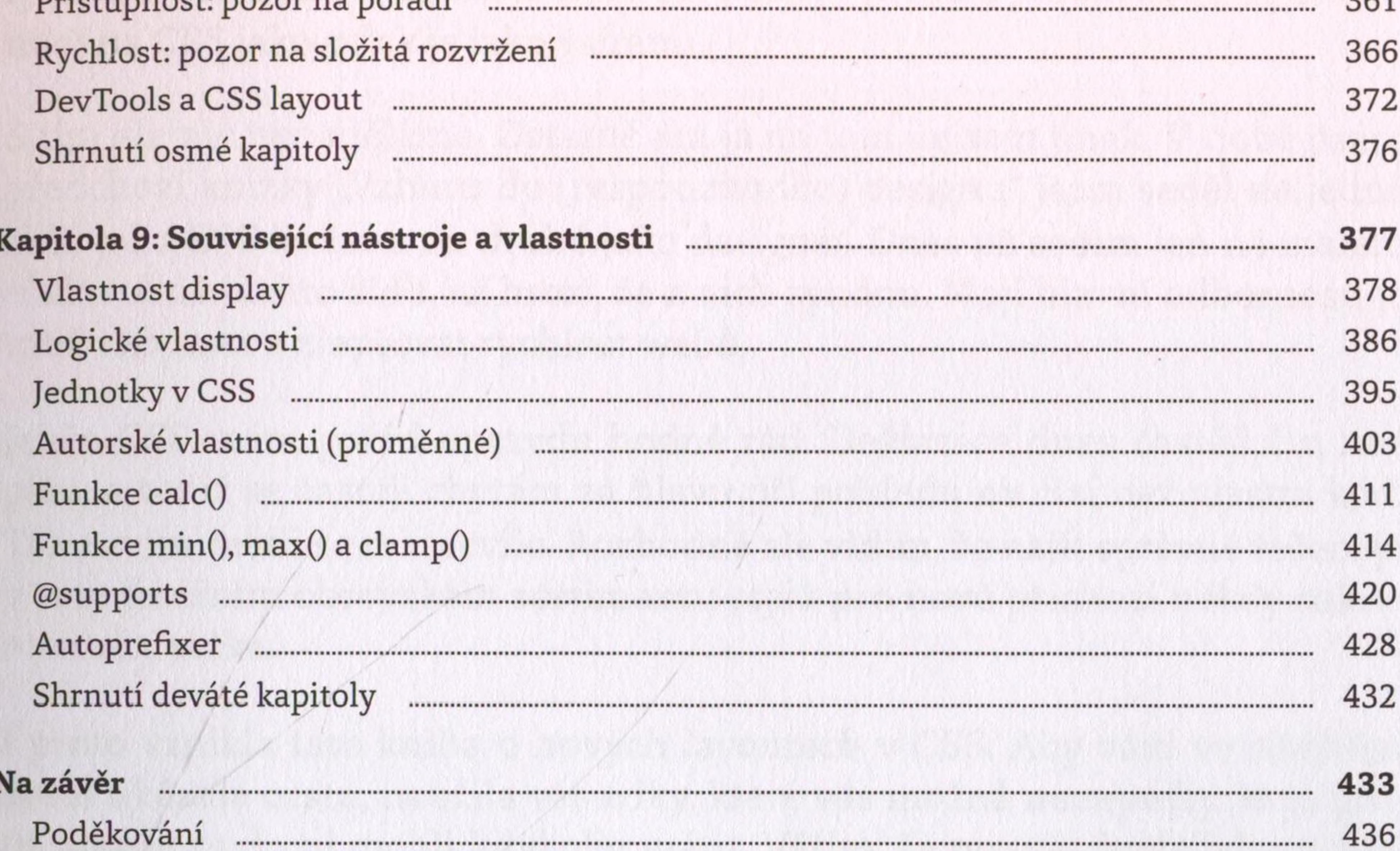

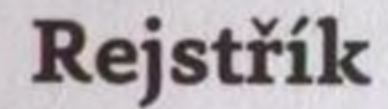

437